# [544] Locks

Tyler Caraza-Harter

#### Learning Objectives

- identify critical sections in code
- protect critical sections with locks
- write code that avoids concurrency bugs, such as race conditions and deadlocks
- use Python packages written in non-Python languages to get around the GIL (global interpreter lock)

# Outline

Critical Sections and Locks

Worksheet and Demos

Advanced Topics

- Global Interpreter Lock
- Instruction Reordering and Caching

#### **Critical Sections**

```
# in dollars
 1
     bank accounts = {"x": 25, "y": 100, "z": 200}
 2
 3
 4
     def transfer euros(src, dst, euros):
 5
          dollars = euros to dollars (euros)
 6
          success = False
 7
 8
          if bank accounts[src] >= dollars:
 9
              bank accounts[src] -= dollars
10
              bank accounts[dst] += dollars
11
              success = True
12
13
          print("transferred" if success else "denied")
```

If two threads are calling transfer\_euros concurrently, during which lines would a context switch between those two be problematic?

A section of code we don't want interrupted by certain other code is a "critical section"

#### **Critical Sections**

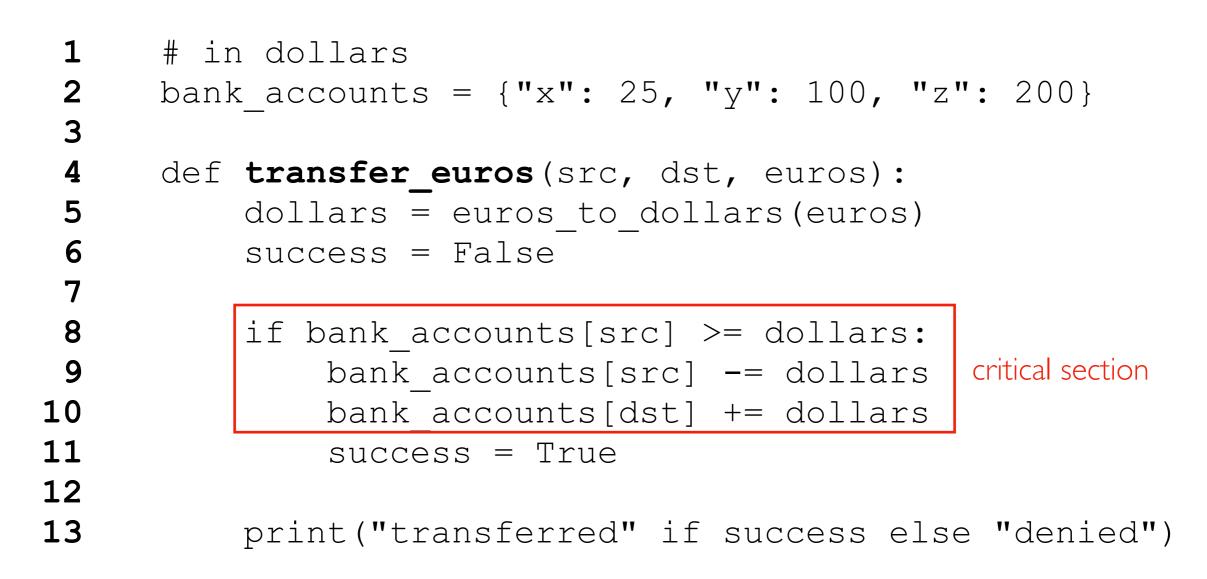

Goals:

Atomiticy: want withdrawal+deposit seen together (never seen half done). Consistency: rules (called "invarants") like "no account goes negative" must be enforced

#### Locks

```
# in dollars
 1
 2
     bank accounts = {"x": 25, "y": 100, "z": 200}
 3
      lock = threading.Lock() # protects bank accounts
 4
 5
      def transfer euros(src, dst, euros):
 6
          lock.acquire()
 7
          dollars = euros to dollars (euros)
 8
          success = False
 9
          if bank accounts[src] >= dollars:
10
              bank accounts[src] -= dollars
11
              bank accounts[dst] += dollars
12
              success = True
13
          print("transferred" if success else "denied")
14
          lock.release()
```

#### Lock Rules

- between acquire and release, a lock is held by the thread that acquired it
- a lock may only be held by one thread at a time
- if T2 wants to acquire a lock held by T1, T2 blocks until T1 releases it

#### Locks

```
# in dollars
 1
 2
     bank accounts = {"x": 25, "y": 100, "z": 200}
 3
      lock = threading.Lock() # protects bank accounts
 4
 5
     def transfer euros(src, dst, euros):
 6
          dollars = euros to dollars (euros)
 7
          success = False
 8
          lock.acquire()
 9
          if bank accounts[src] >= dollars:
10
              bank accounts[src] -= dollars
11
              bank accounts[dst] += dollars
12
              success = True
13
          lock.release()
14
          print("transferred" if success else "denied")
```

#### Tradeoffs

- different patterns may accomplish the same goal
- some are more efficient; some are simpler

#### Locks

```
1
     # in dollars
 2
     bank accounts = {"x": 25, "y": 100, "z": 200}
 3
      lock = threading.Lock() # protects bank accounts
 4
 5
     def transfer euros(src, dst, euros):
 6
          dollars = euros to dollars (euros)
 7
          success = False
 8
          if bank accounts[src] >= dollars:
 9
              lock.acquire()
10
              bank accounts[src] -= dollars
11
              bank accounts[dst] += dollars
12
              lock.release()
13
              success = True
14
         print("transferred" if success else "denied")
```

#### Tradeoffs

- different patterns may accomplish the same goal
- some are more efficient; some are simpler
- be careful! (this incorrect version provides atomicity but not consistency)

Worksheet and Demos...

# Outline

Critical Sections and Locks

Worksheet and Demos

Advanced Topics

- Global Interpreter Lock
- Instruction Reordering and Caching

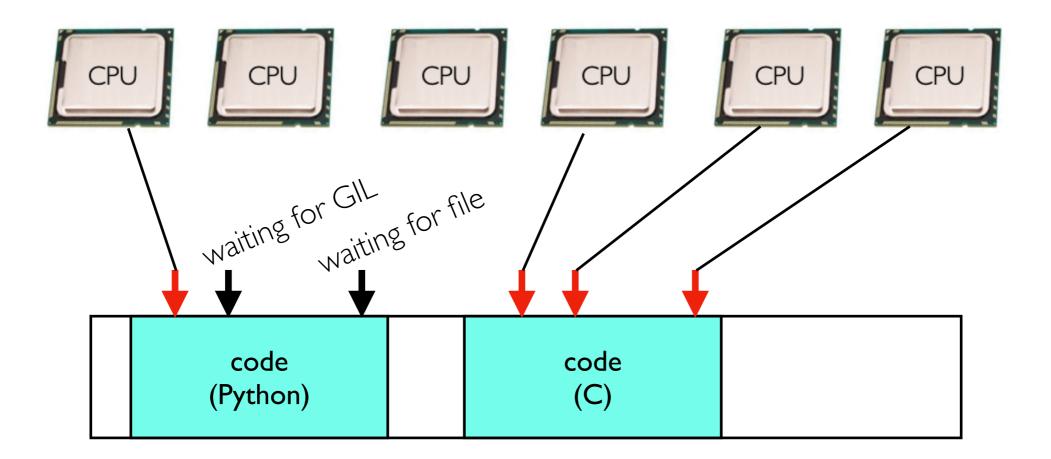

- Only one thread can be running Python code in a process at once
- Python threads are bad for using multiple cores
- They're still useful for threads blocked on I/O
- Some Python libraries using other languages allow parallelism

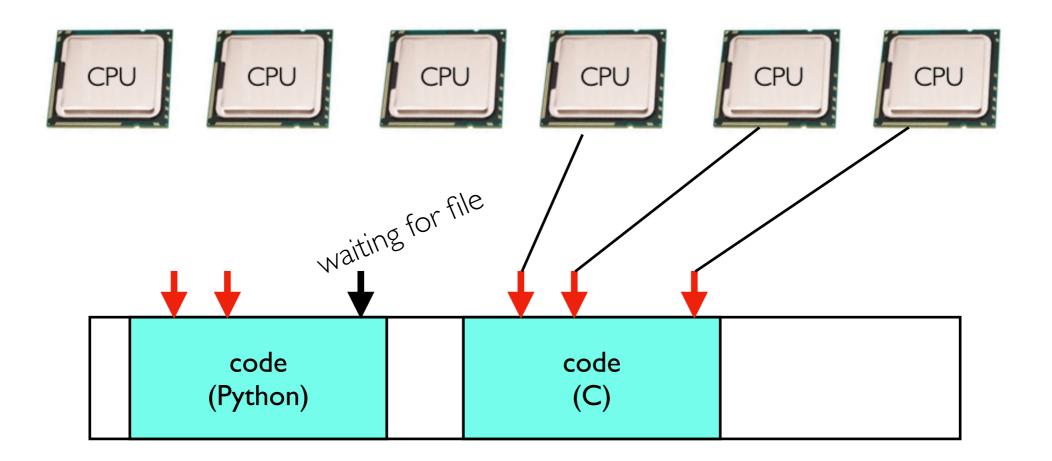

- Only one thread can be running Python code in a process at once
- Python threads are bad for using multiple cores
- They're still useful for threads blocked on I/O
- Some Python libraries using other languages allow parallelism

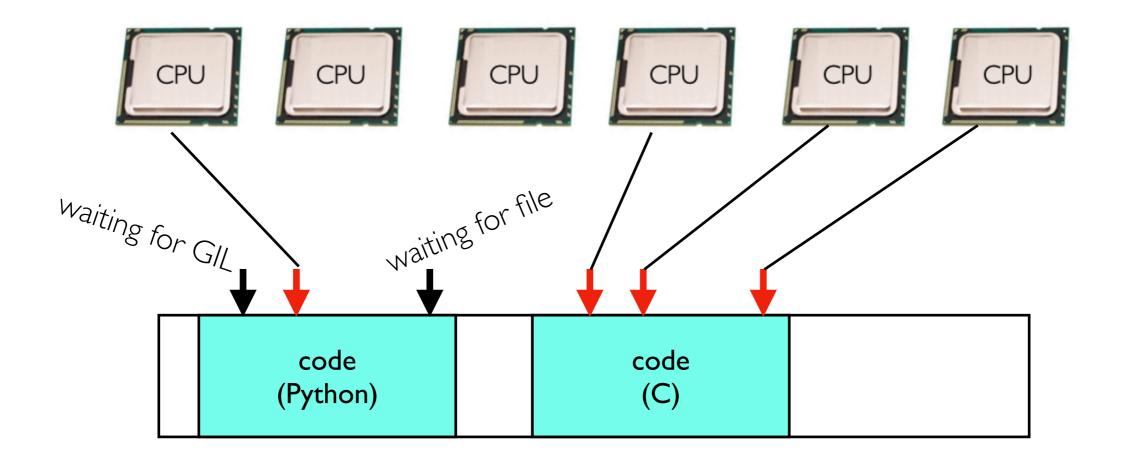

- Only one thread can be running Python code in a process at once
- Python threads are bad for using multiple cores
- They're still useful for threads blocked on I/O
- Some Python libraries using other languages allow parallelism

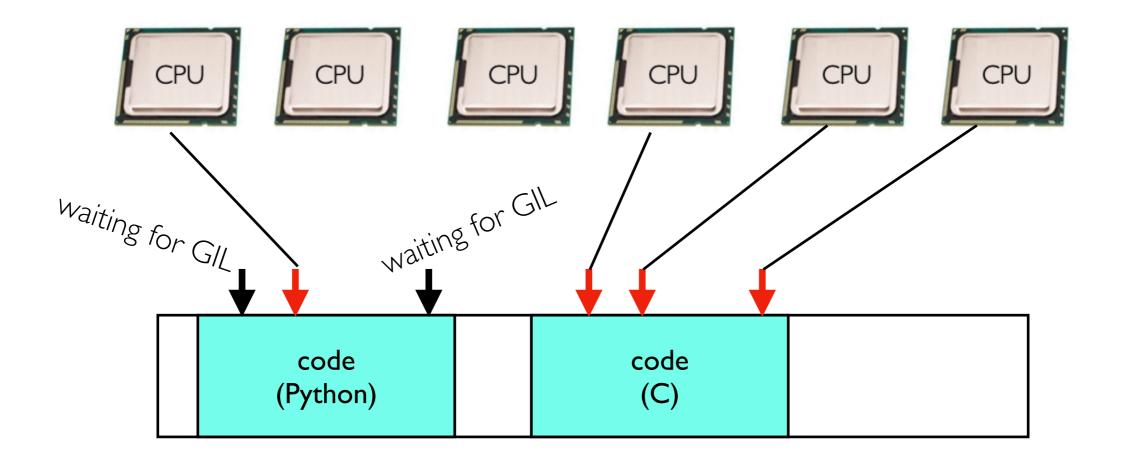

- Only one thread can be running Python code in a process at once
- Python threads are bad for using multiple cores
- They're still useful for threads blocked on I/O
- Some Python libraries using other languages allow parallelism

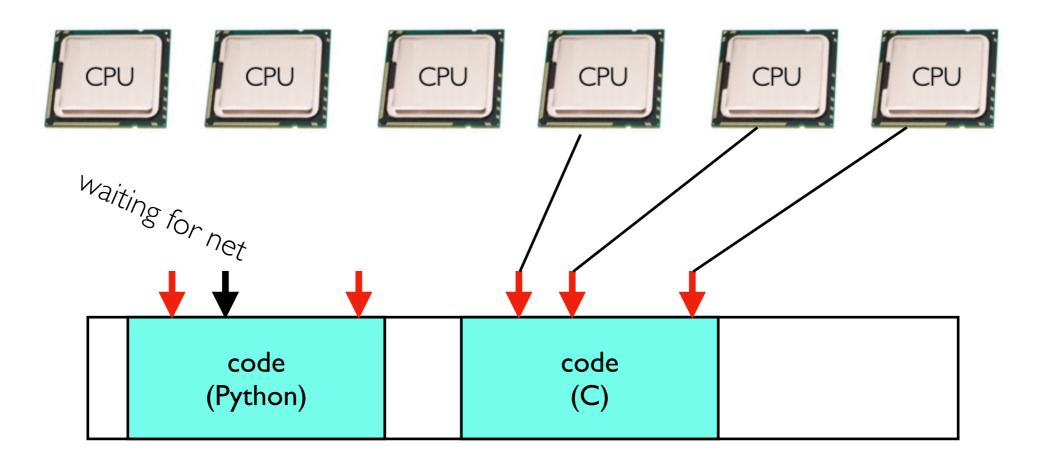

- Only one thread can be running Python code in a process at once
- Python threads are bad for using multiple cores
- They're still useful for threads blocked on I/O
- Some Python libraries using other languages allow parallelism

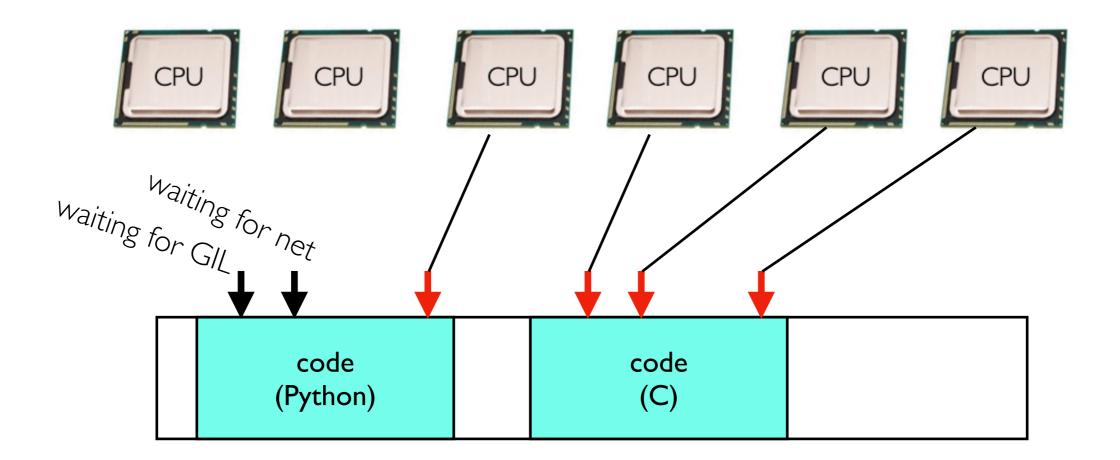

- Only one thread can be running Python code in a process at once
- Python threads are bad for using multiple cores
- They're still useful for threads blocked on I/O
- Some Python libraries using other languages allow parallelism

# Why the GIL?

# thread I × = some list x = None

# thread 2 y = that same listy = None

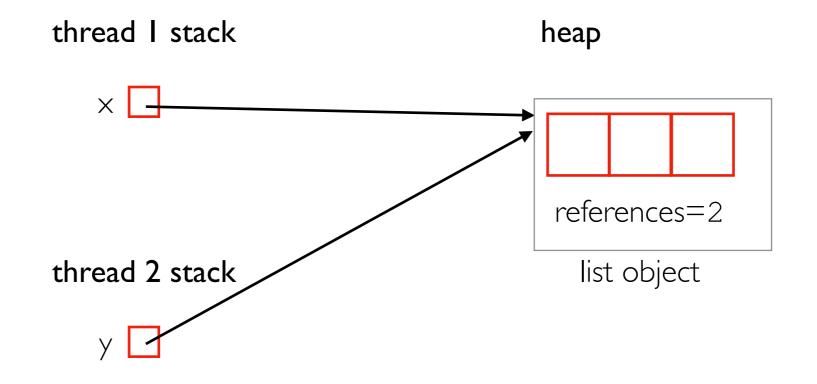

# Why the GIL?

# thread I × = some list x = None

# thread 2 y = that same list y = None

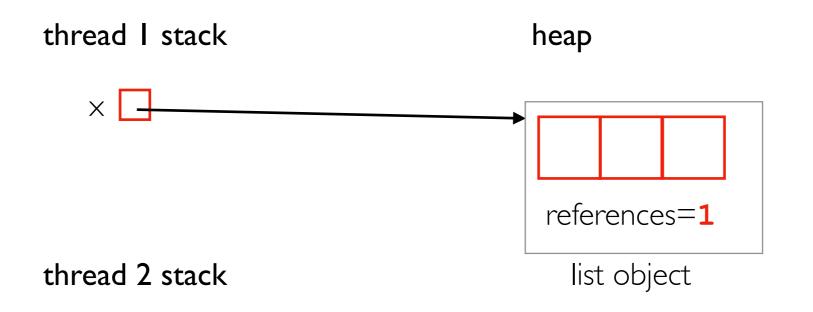

object will be freed when references is 0

# Why the GIL?

# thread I x = some listx = None

# thread 2 y = that same list y = None situation

- cpython (main Python interpreter) uses reference counting internally to know when it can free objects
- implication: multiple threads modifying same integer solutions
  - run one thread at a time (Python's approach)
  - lots of locking (slower for single-threaded code)

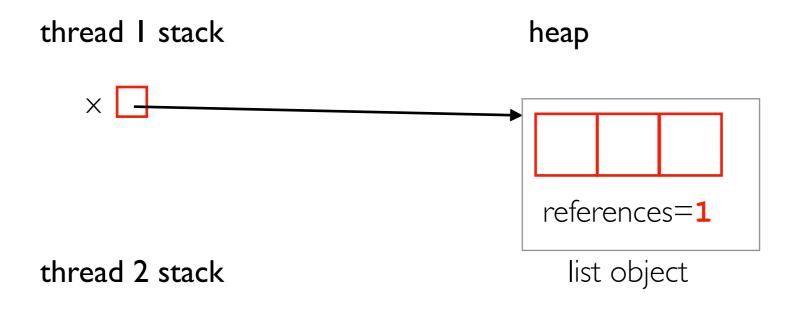

# Outline

Critical Sections and Locks

Worksheet and Demos

Advanced Topics

- Global Interpreter Lock
- Instruction Reordering and Caching

```
import threading
\mathbf{v} = \mathbf{0}
ready = True
def task(x):
    global y
    y = x * * 2
    ready = True
t = threading.Thread(target=task, args=[5])
t.start()
while not ready:
    pass
print(y) # want 25 (not 0)
```

```
import threading
v = 0
ready = True
                         out-of-order execution
def task(x):
                          (CPU optimization)
    global y
      = x ** 2
                          ready = True
                          y = x * 2
    ready = True
t = threading.Thread(target=task, args=[5])
t.start()
while not ready:
    pass
print(y) # want 25 (not 0)
```

```
import threading
```

```
y = 0
ready = True

def task(x):
    global y
    y = x ** 2
    ready = True
```

```
core I (running task)core 2 (running main)LI cache:<br/>y = 25<br/>ready = TrueLI cache:<br/>y = 0 (stale)<br/>ready = False (stale)
```

```
t = threading.Thread(target=task, args=[5])
t.start()
while not ready:
    pass
print(y) # want 25 (not 0)
```

```
import threading
```

```
y = 0
ready = True

def task(x):
    global y
    y = x ** 2
    ready = True
```

```
core I (running task)core 2 (running main)LI cache:<br/>y = 25<br/>ready = TrueLI cache:<br/>y = 0 (stale)<br/>ready = True
```

```
t = threading.Thread(target=task, args=[5])
t.start()
while not ready:
    pass
print(y) # want 25 (not 0)
main
```

# **Concluding Advice**

Use provided primitives (like locks+joins) to control isolation+ordering

- these calls control interleavings AND memory barriers (topic beyond 544)
- it's easy to get lockless approaches wrong

Keep it simple:

- can you use multiple processes instead of threads?
- is one big lock good enough for protecting all your data?
- is it OK to hold the lock through a whole function call?

Performance tips:

- avoid holding a lock while blocking on I/O (network, disk, user input, etc)
- if you have multiple updates, can you hold the lock for more than one of them?
- use performant packages like numpy
  - → the code in C/C++/Fortran/Rust can often run without the GIL
  - ➡ these will often create threads for you